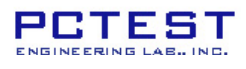

## **EXHIBIT B - Labeling Requirements Sample Label & Location**

New Labeling Requirements

Per 2.1074 & 15.19: Docket 95-19

The sample label shown below shall be permanently affixed at a conspicuous location on the device; instruction manual or pamphlet supplied to the user and be readily visible to the purchaser at the time of purchase. However, when the device is so small wherein placement of the label with specified statement is not practical, only the trade name, FCC ID, and the FCC logo must be displayed on the device per Section 15.19 (b)(2).

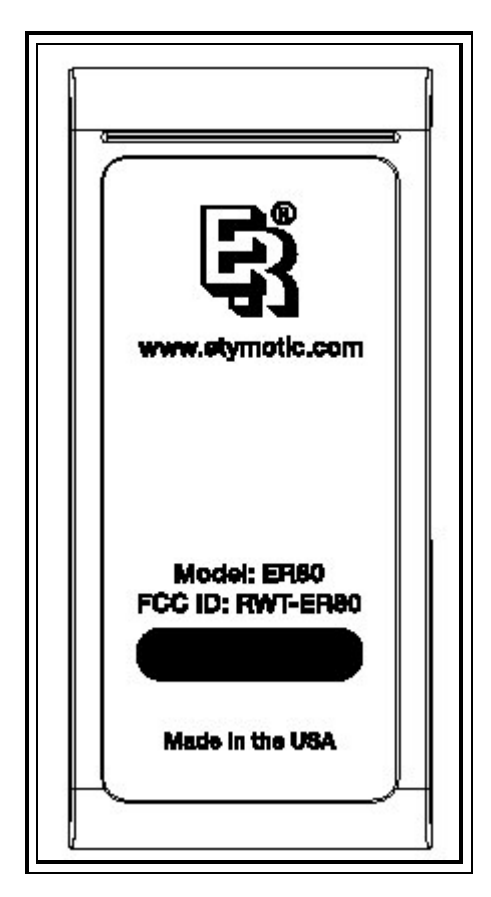

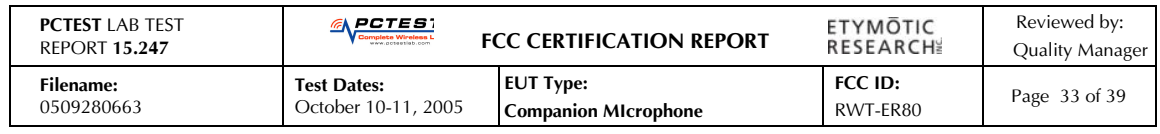

© 2005 PCTEST Engineering Laboratory, Inc.

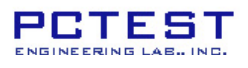

FREQUENCY HOPPING SPREAD SPECTRUM (FHSS), FCC RULE PART 15.247

## **EXHIBIT B - Labeling Requirements (Cont.)**

## **Sample Label & Location**

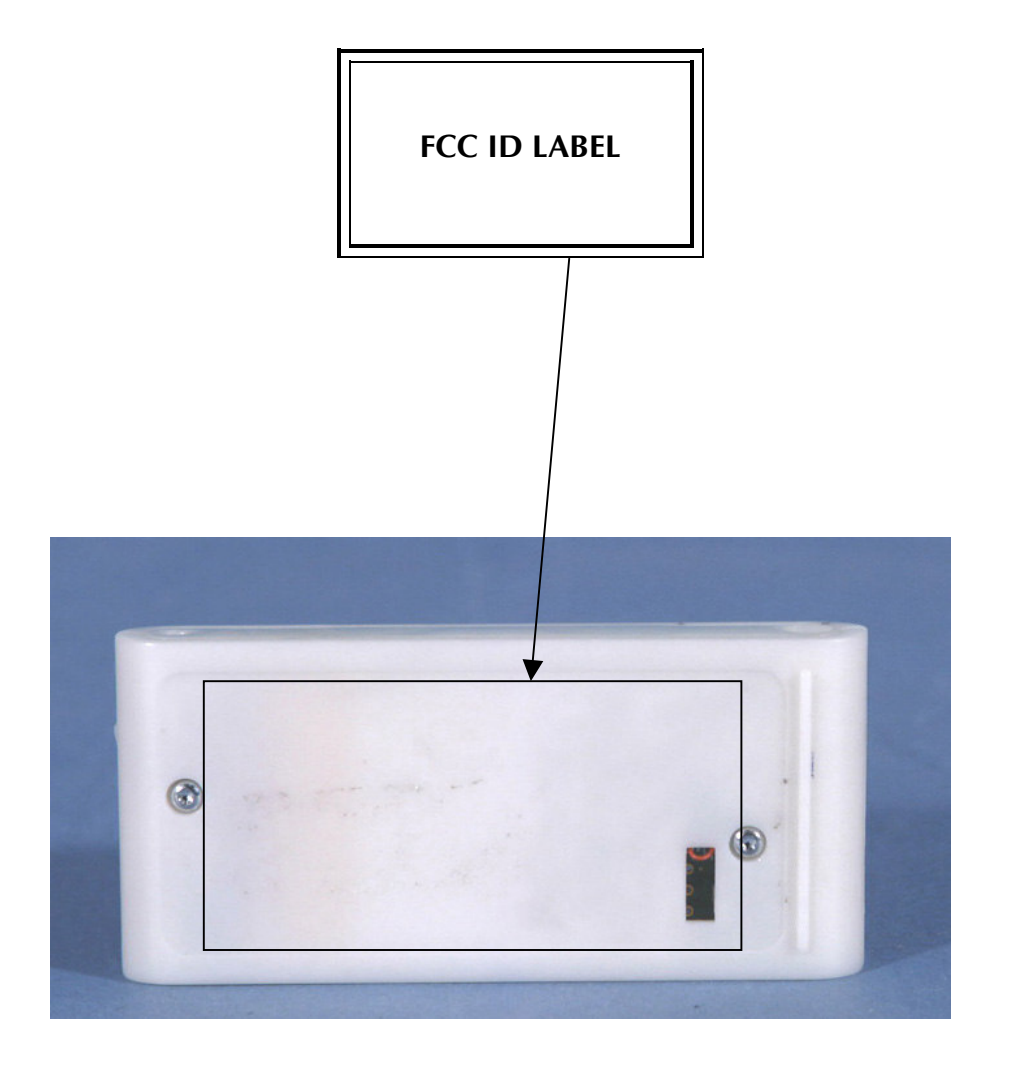

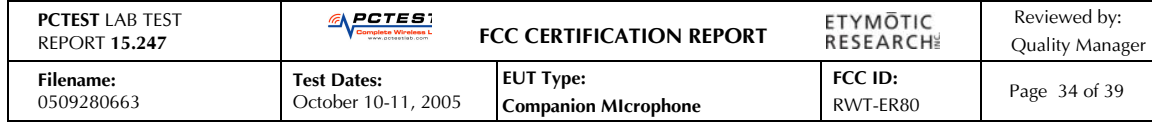

@ 2005 PCTEST Engineering Laboratory, Inc.